## Numpy

Many of the examples are taken from: <http://www.scipy.org/Cookbook>

### Building Arrays

#### 10 import numpy

Arrays can be created from the usual python lists and tuples using the array function.

13 a = numpy. array ( [ 1 ,2 ,3 ] )

#### $14$  print a.shape

returns a one dimensional array of integers. The array instance a has a large set of methods and properties attached to it. For example, a.shape is the dimension of the array. In this case, it would simply be (3,).

 $(3.)$ 

Arrays can also be created using numpy functions, e.g.: array of n-dim zeros

```
19 | c = \text{numpy} \cdot \text{zeros}((2, 1, 3))
```
### $20$  print c

 $[$   $[$   $[$   $]$   $[$   $]$   $[$   $]$   $[$   $]$   $[$   $]$   $[$   $]$   $[$   $]$   $[$   $]$   $[$   $]$   $[$   $]$   $[$   $]$   $[$   $]$   $[$   $]$   $[$   $]$   $[$   $]$   $[$   $]$   $[$   $]$   $[$   $]$   $[$   $]$   $[$   $]$   $[$   $]$   $[$   $]$   $[$   $]$   $[$   $]$   $[$   $]$   $[$   $]$   $[$ 

 $[$ [ $]$  0. 0. 0. ]]]

 $22$  print c.shape

 $(2, 1, 3)$ 

Array of n-dim ones

 $24$  d = numpy. ones ((10))

 $25$  print d

[ 1. 1. 1. 1. 1. 1. 1. 1. 1. 1. ]

 $27$  print d. shape

 $(10, )$ 

Empty arrays of proper dim

```
29 \mid d = numpy.empty ((2.1))
```
 $30$  print d

[ [ 3.41909780 e -317 ] [ 1.39069242 e -309 ] ]

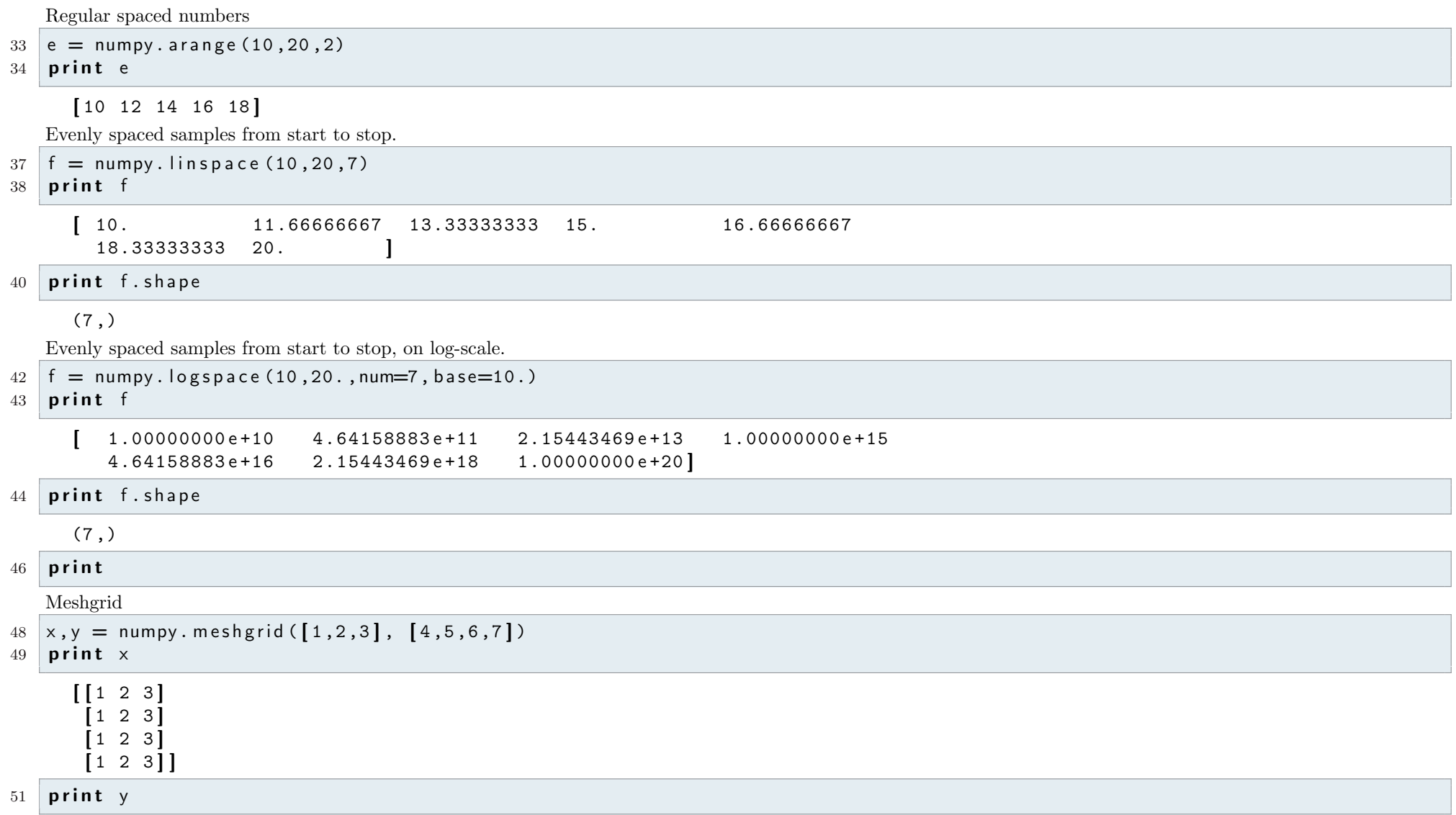

Simple operations

 $[[4 4 4]$ 

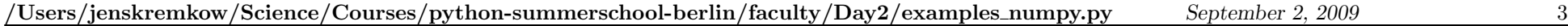

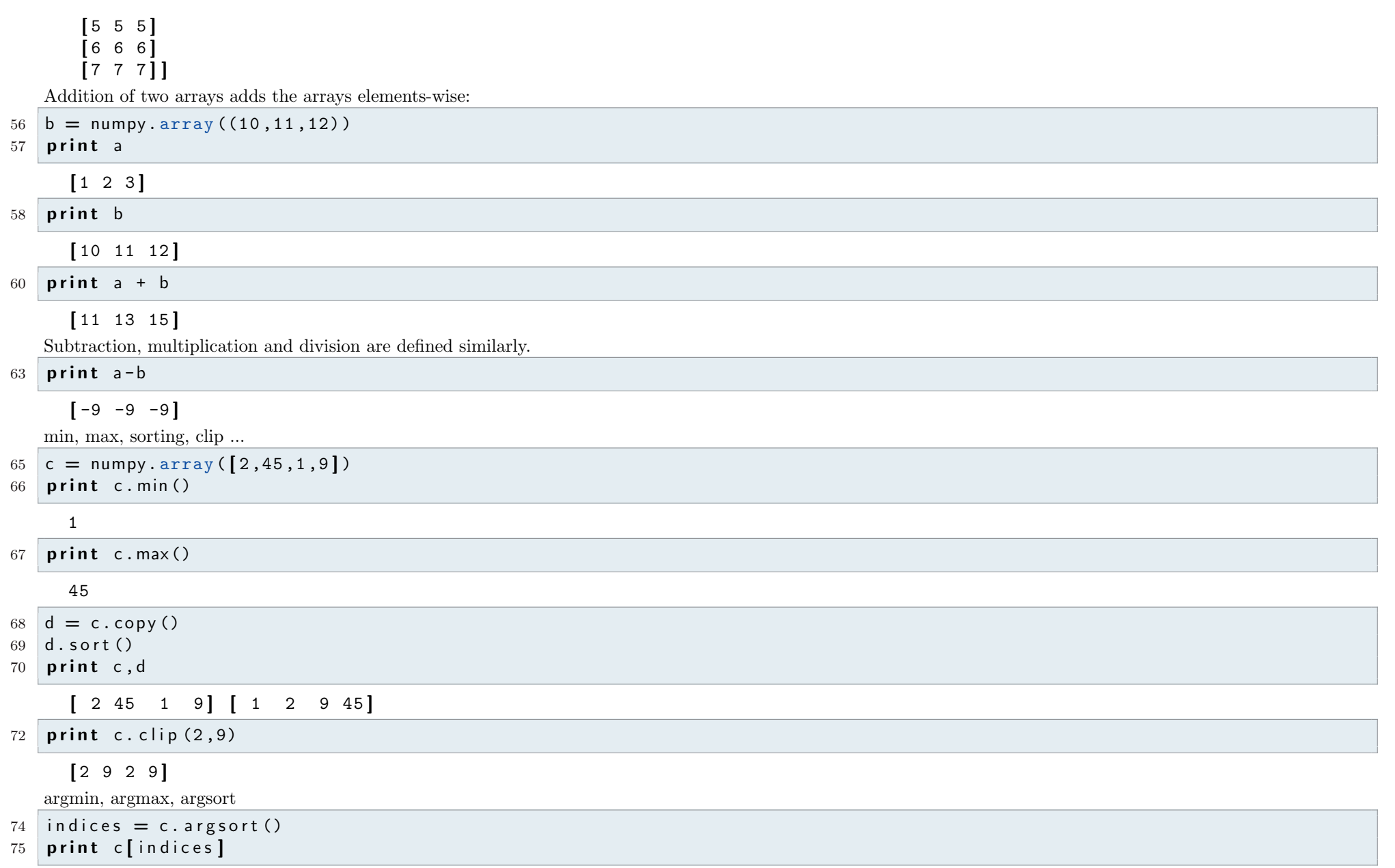

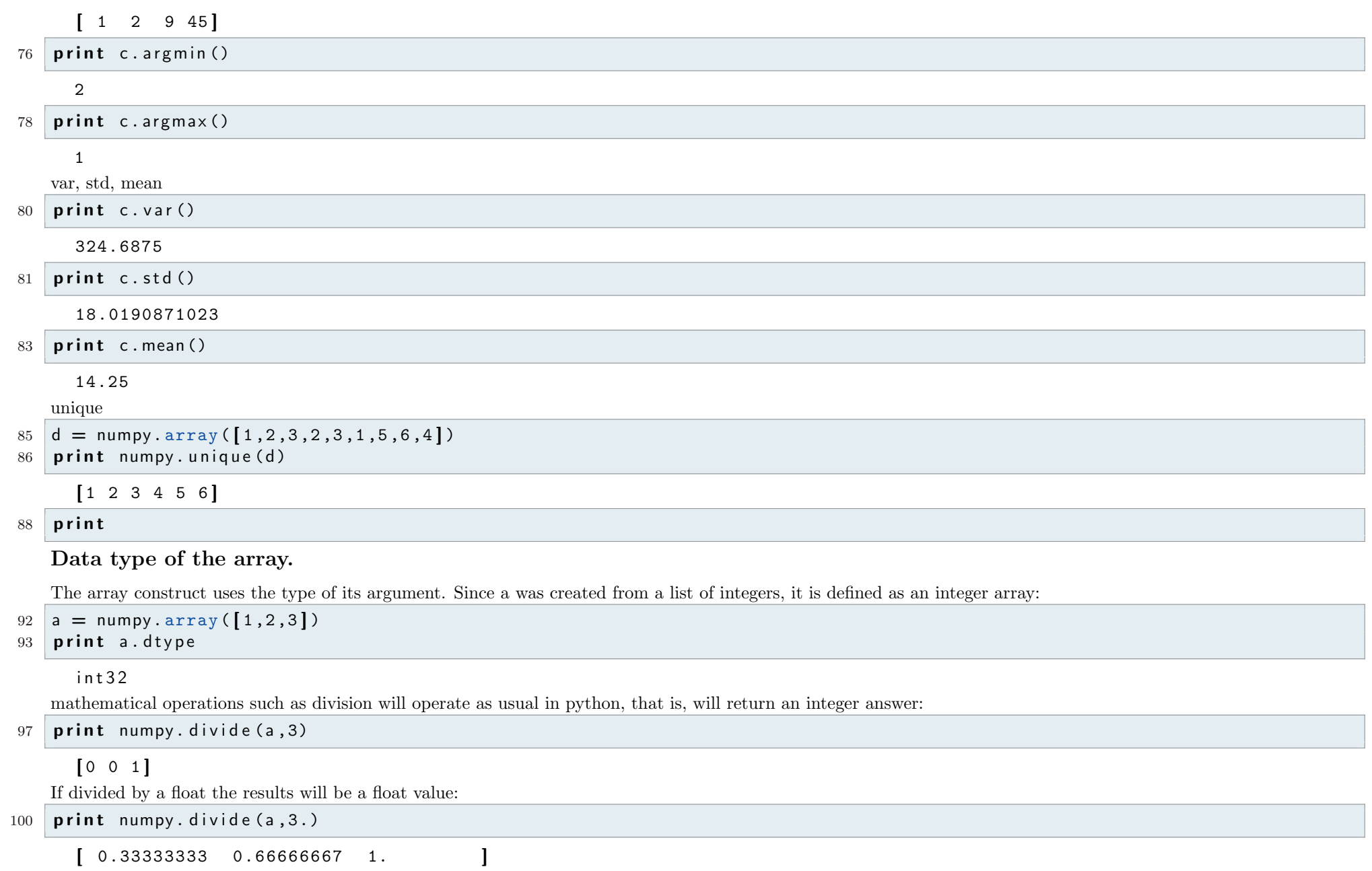

Similarly we can define the type at initialization time:

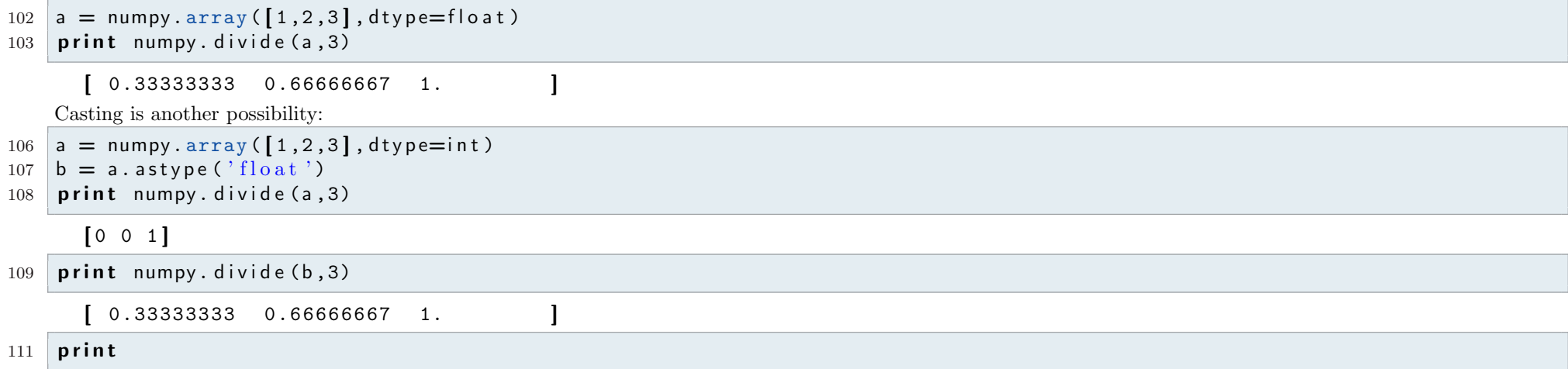

### Indexing & Slicing

The elements of an array are accessed using the bracket notation a[i] where i is an integer index starting at 0. Sub-arrays can be accessed by using general indexes of the form start:stop:step. a[start:stop:step] will return a reference to a sub-array of array a starting with (including) the element at index start going up to (but not including) the element at index stop in steps of step:

```
116 a = numpy. array ([1, 2, 3, 4, 5, 6, 7, 8, 9, 10], float)
      get all values
119 print a[:]
      [ 1. 2. 3. 4. 5. 6. 7. 8. 9. 10. ]
   get the first 3 values
122 print a [0:3]
      [ 1. 2. 3. ]
   get the last 3 values
125 print a[-3: :][ 8. 9. 10.]get the sub-array from index 2 till 8
```
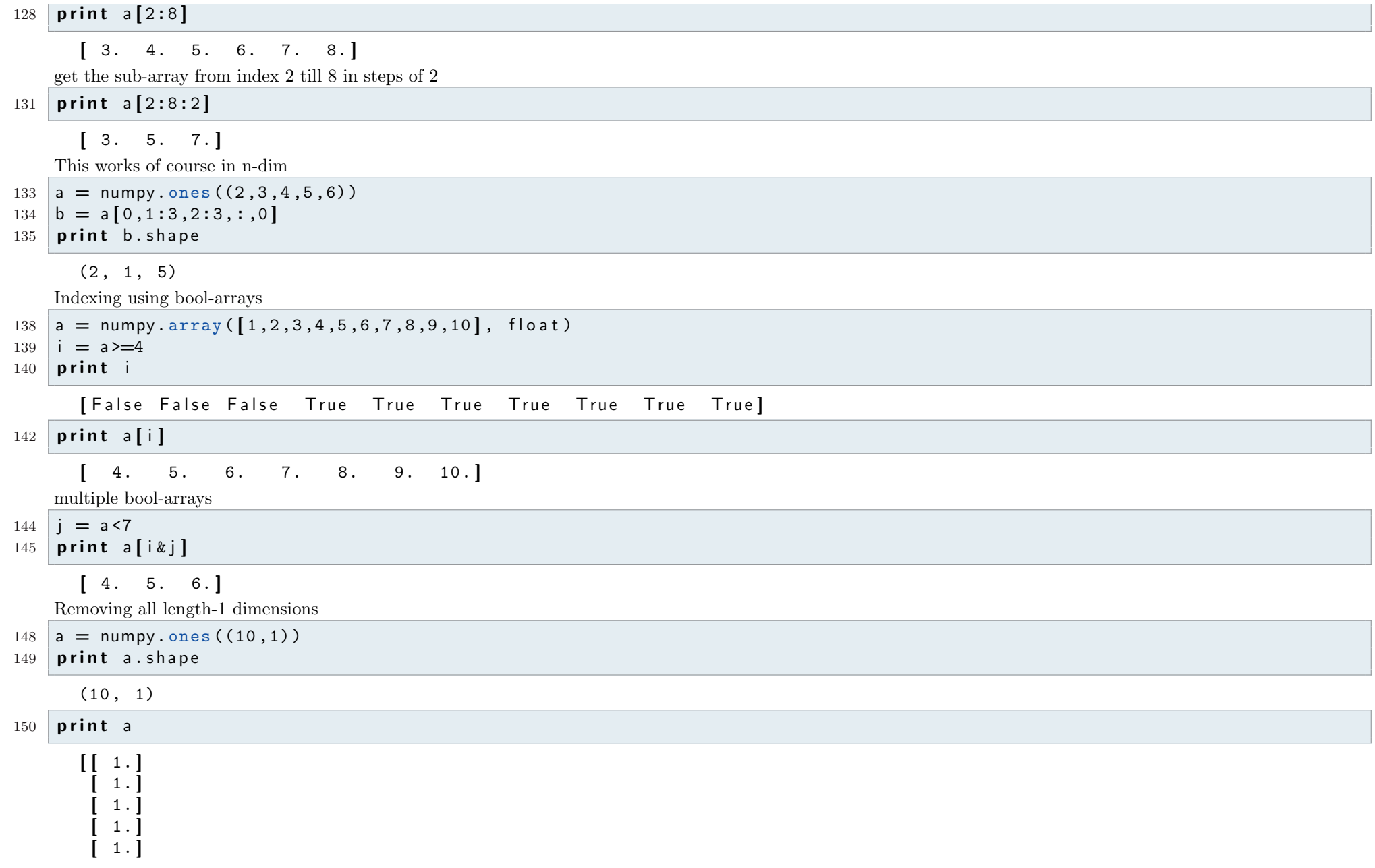

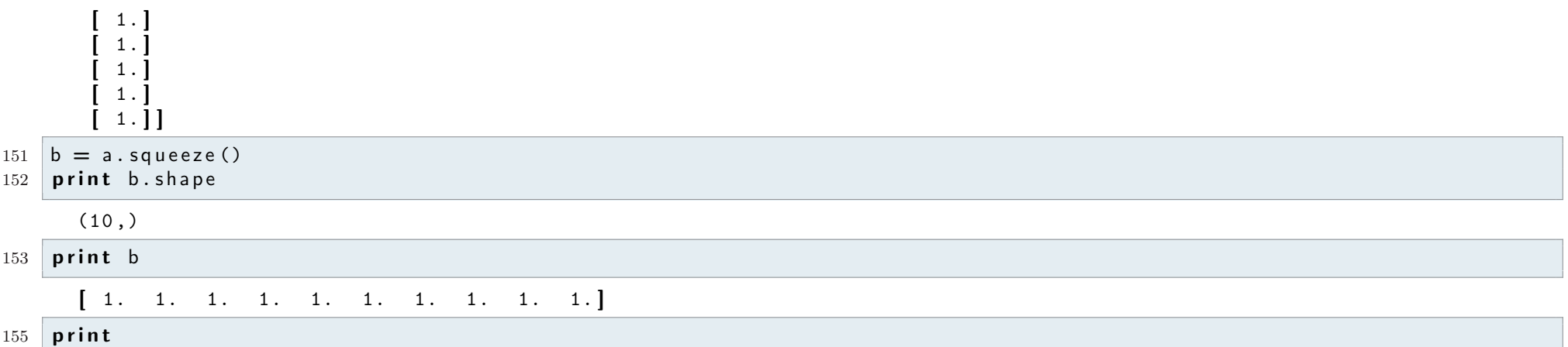

# Shaping arrays

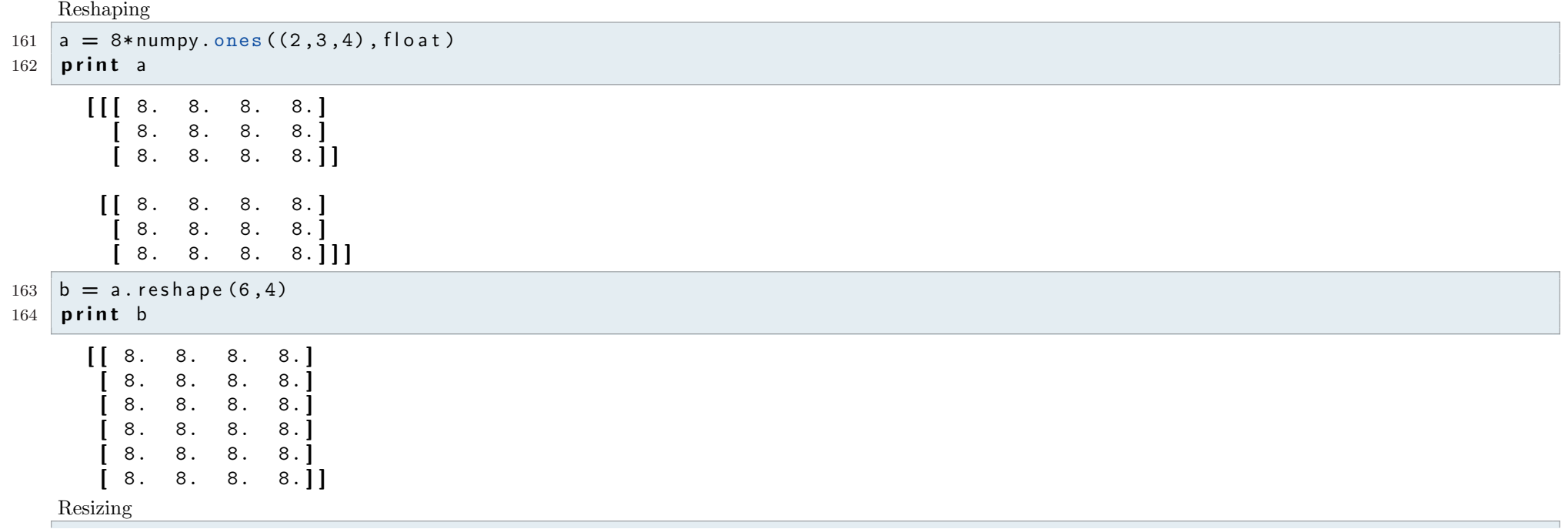

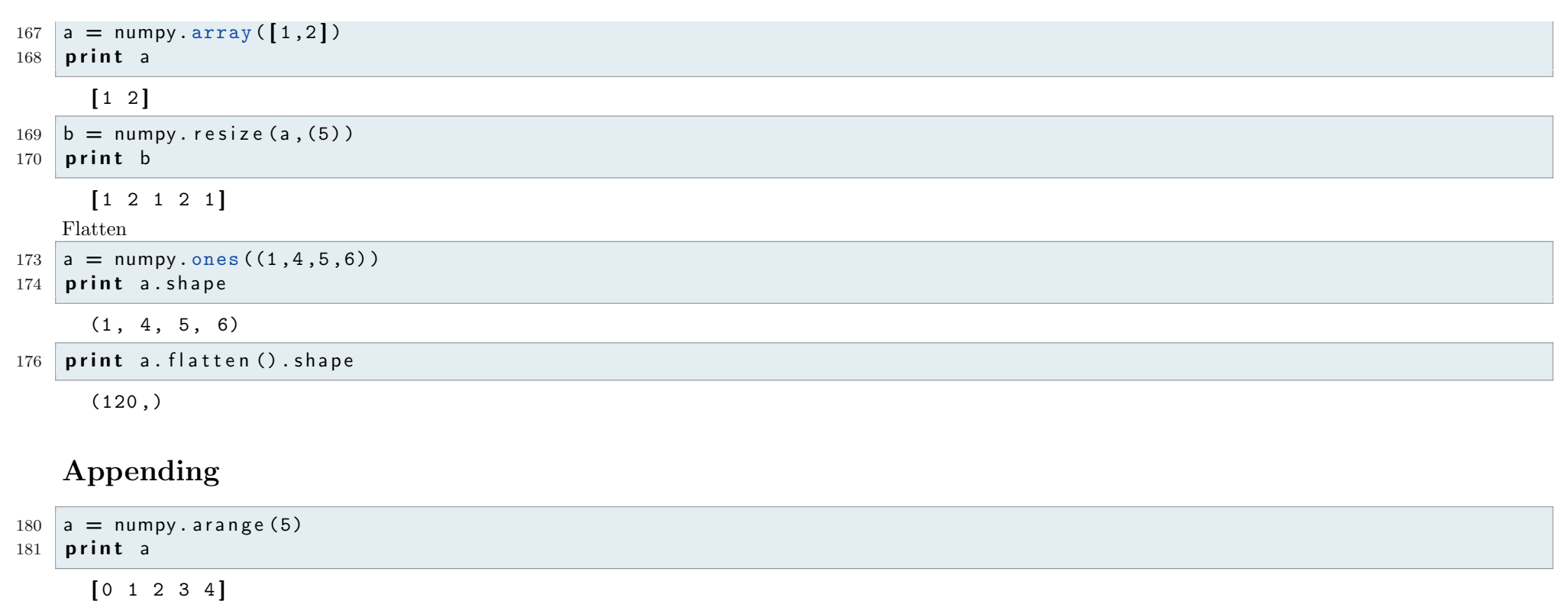

 $182 \mid b = \text{numpy} \cdot \text{array}(3)$ 183 **print** b

 $[0 1 2]$ 

```
184 \mid c = \text{numpy.append}(a, b)
```
### $185$  print c

```
[0 1 2 3 4 0 1 2]
```
Appending on the proper axis

188 a = numpy.array ( $\left[ \, \left[ \, 10 \, , 20 \, , 30 \, \right], \left[ \, 40 \, , 50 \, , 60 \, \right], \left[ \, 70 \, , 80 \, , 90 \, \right] \, \right]$ 189 **print** numpy.append(a,  $[[15, 15, 15]]$ , axis=0)

 $[10 20 30]$ 

 $[40 50 60]$ 

 $[70, 80, 90]$ 

 $[15 \ 15 \ 15]$ 

```
191 print numpy. append (a, [\lceil 15 \rceil, \lceil 15 \rceil, \lceil 15 \rceil], a \times i \cdot s = 1)
```
 $[10 20 30 15]$ [ 40 50 60 15 ]

[ 70 80 90 15 ] ]

### Random numbers

```
195 a = numpy.random.uniform (low=0., high=10., size=(2,3))
196 print a
       [[ 2.42552792 2.44301738 8.1649649 ]<br>[ 2.20076233 8.2119898 5.10266528 ]][2.20076233 \quad 8.2119898]197 \mid b = \text{numpv.random.normal} ( \vert \text{occ}=10... scale=2... size=(100..100))198 print b. shape, b. size
       (100 , 100) 10000
199 print b.mean()
       9.96286597021
200 print b.std()
       1.98620932767
202 print
```
#### Seeds

 $205$  print numpy. random. uniform (low=0.1, high=2.),numpy. random. uniform (low=0.1, high=2.)

#### 1.35181233302 1.92920766922

 $206$  numpy. random. seed (67)

 $207$  print numpy. random. uniform (low=0.1, high=2.),numpy. random. uniform (low=0.1, high=2.)

#### 1.13711771688 1.73182756012

 $208$  numpy. random. seed  $(67)$ 

 $209$  **print** numpy. random. uniform ( $low=0.1$ , high=2.),numpy. random. uniform ( $low=0.1$ , high=2.)

#### 1.13711771688 1.73182756012

211

```
212 print dir (numpy. random)
```
 $[$ 'RandomState', '\_\_RandomState\_ctor', '\_\_all\_\_', '\_\_builtins\_\_', '\_\_doc\_\_', '\_\_file\_\_', '\_\_name\_\_', '\_\_path\_\_', beta', 'binomial', 'bytes', 'chisquare', 'dirichlet', 'exponential', 'f', 'gamma', 'geometric', 'get\_state', gumbel', 'hypergeometric', 'info', 'laplace', 'logistic', 'lognormal', 'logseries', 'mtrand', 'multinomial', ' multivariate\_normal', 'negative\_binomial', 'noncentral\_chisquare', 'noncentral\_f', 'normal', 'pareto', ' permutation', 'poisson', 'power', 'rand', 'randint', 'randn', 'random', 'random\_integers', 'random\_sample', ' ranf', 'rayleigh', 'sample', 'seed', 'set\_state', 'shuffle', 'standard\_cauchy', 'standard\_exponential', standard\_gamma', 'standard\_normal', 'standard\_t', 'test', 'triangular', 'uniform', 'vonmises', 'wald', ' weibull',  $'zipf'$ 

 $213$  print

### Histograms

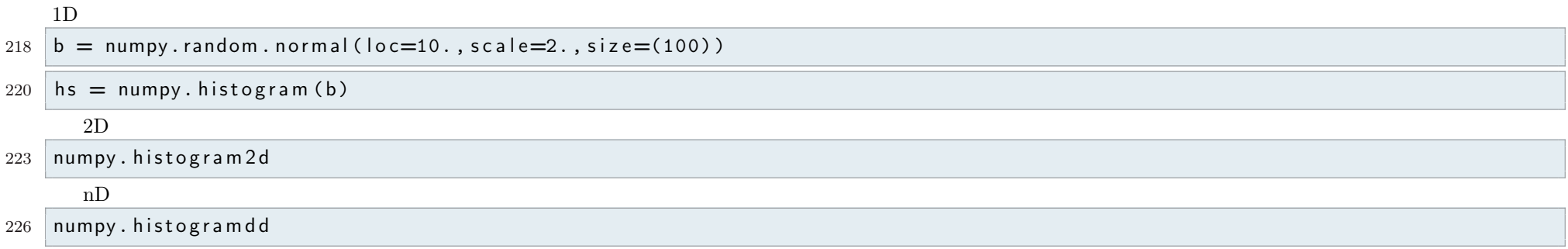

### Masked array: numpy.ma

```
229 # import numpy as np
230 # import numpy.ma as ma
231 # x = np.array([1, 2, 3, -1, 5])232 \# \text{mx} = \text{ma} \cdot \text{masked} \cdot \text{array}(x, \text{mask=} [0, 0, 0, 1, 0])233 \# mx \cdot mean()234 # 2.75
```
# Input & Output

Saving and loading from text files

```
242 data = numpy.random.uniform (size=(5,5))
243 numpy. savetxt ('myfile.txt', data)
244 \vert loaded_data = numpy. loadtxt ('myfile.txt')
```
 $245$  print numpy. alltrue (data  $=$  loaded data)

#### T r ue

Automaticall zipping

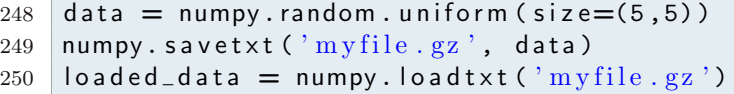

 $251$  print numpy. alltrue (data  $=$  loaded\_data)

Binary Files, save one array in one file

```
253 # numpy.save ('test.npy', data)
254 # data2 = numpy.load ('test.npy')
```
#### **True**

Save mulpiple arrays in one file

```
257 \# a = numpy.random.uniform (size=(5,5))
258 \# b = \text{numpv.random.utilform}( size=(5,5))259 \# numpy.savez ('foo.npz', a=a, b=b)
260 # foo = numpy.load ('foo.npz')
261 # print foo. files
262 \neq \left[ \begin{array}{ccc} 2 & , & b \end{array} \right]263 \# a2 = foo' a'264 \mid # b2 = foo['b']265 print
```
### FFT

```
271 \mid x = \text{numpy} \cdot \text{array} (-100, 100, 0.01)272 \mid y = numpy.zeros_like(x)
273 # A box of height 1
274 \left[ y \right] (x > -0.5) \& (x < 0.5) \right] = 1.0
```
Plotting

 import pylab pylab. figure () pylab . plot  $(x, y)$ 280 pylab. axis  $([-1, 1, -0.5, 2])$ pylab . show ()

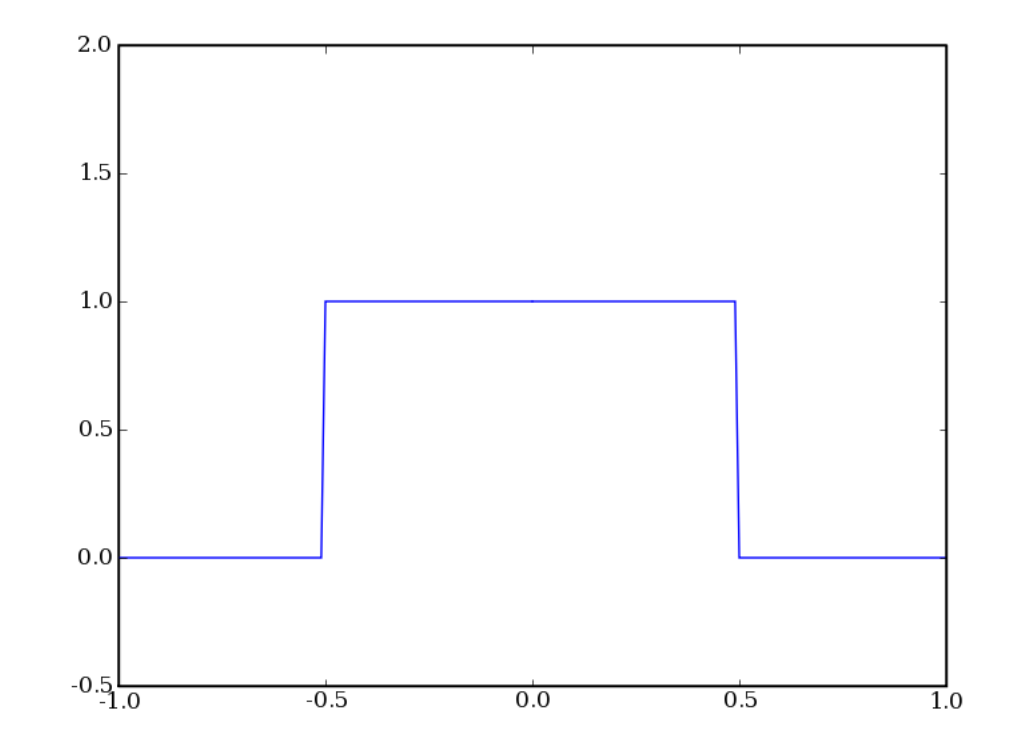

283  $284$  z = numpy. fft. fft (y) 285  $f =$  numpy. fft. fftfreq (len (y), d=0.01) 286  $287$  pylab . figure ()  $288 \mid \text{pylab}. \text{plot}(f, \text{numpy. abs}(z))$ 289 pylab . axis ( $[-5, 5, 0, 100]$ )  $290 \mid py \mid ab \text{ . show } ()$ 

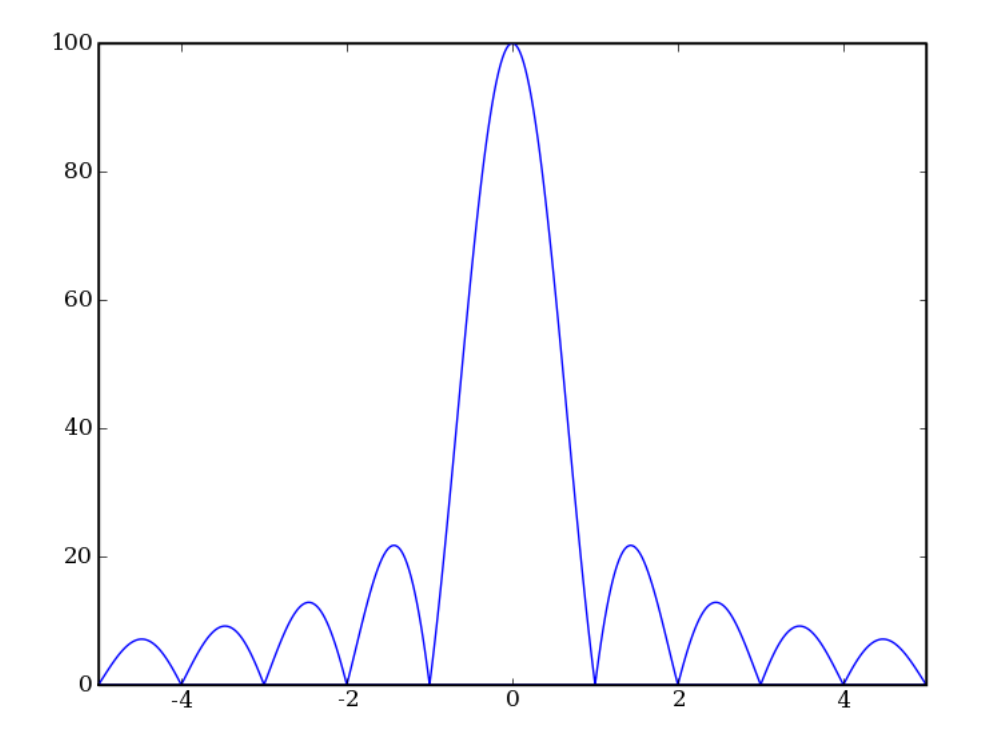